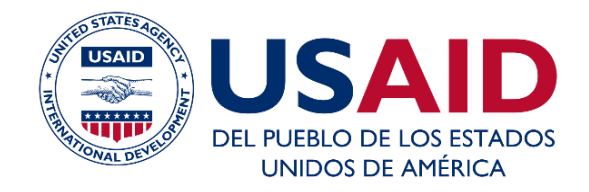

### GUÍA TÉCNICA PARA LA ELABORACIÓN Y **GENERACION DE AVISOS DE COBRO MASIVOS POR EMAIL**

### PROYECTO NEXOS LOCALES

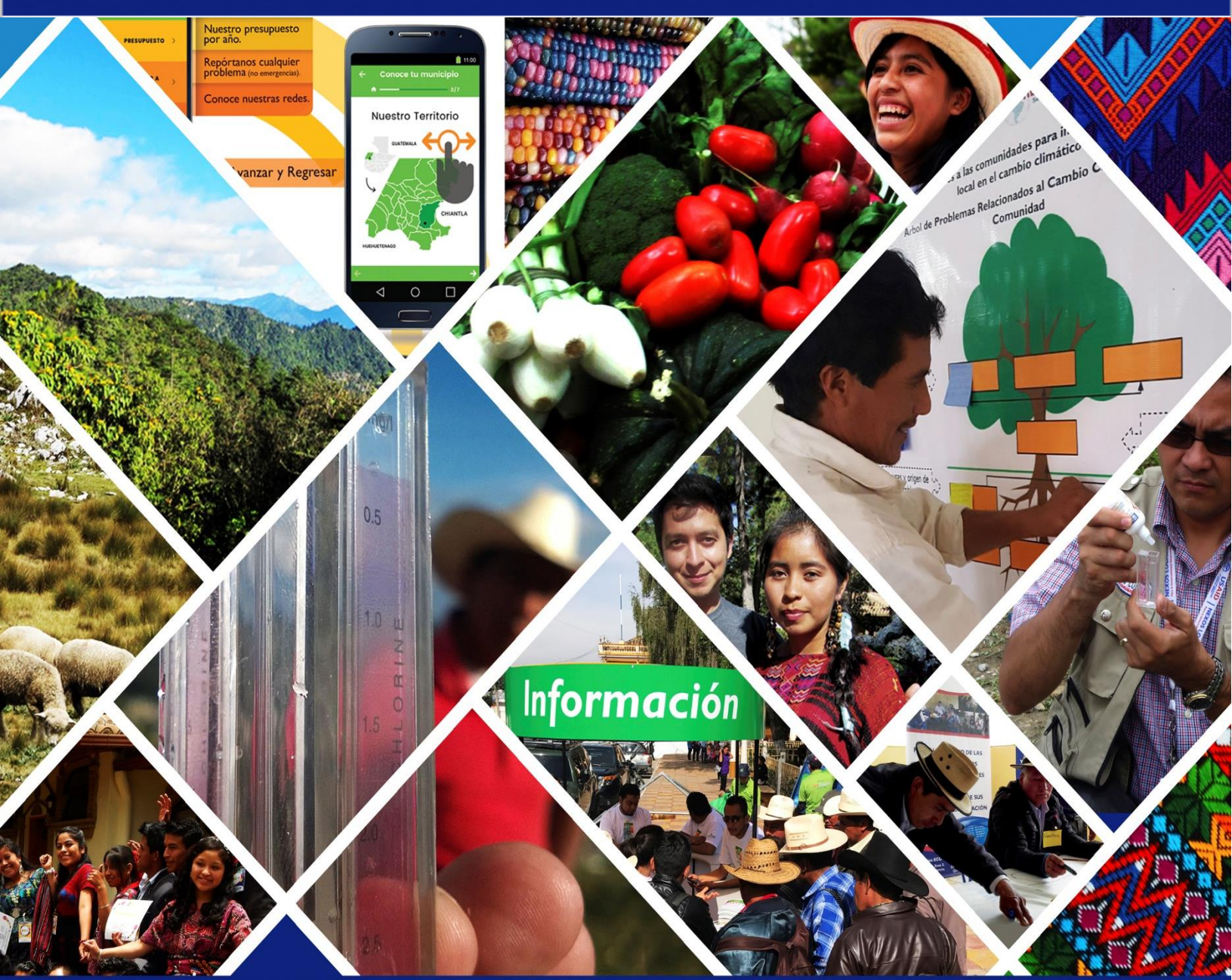

- o **Elaborado por:** Marlon Osegueda Ramírez, Técnico Regional en Finanzas Públicas Municipales, USAID Nexos Locales.
- o **Revisión Nexos Locales:** Lucrecia Rabanales, Técnico Regional en Finanzas Públicas Municipales, USAID Nexos Locales; Esdras Galindo, Técnico Regional en Finanzas Públicas Municipales, USAID Nexos Locales; Edenylson Rosales Saravia, Gerente Regional Quiché.
- o **Redacción y Estilo:** XXXX, USAID Nexos Locales.
- o **Edición:** Proyecto Nexos Locales ejecutado por *DAI Global LLC*. USAID Contrato No. AID-520-C-14-00002. 12 Avenida 1-48 Zona 3, Quetzaltenango, Guatemala. www.nexoslocales.com **Ti** USAID Nexos Locales.
	- **B** NexosLocalesLGP.
- o **Derechos de autor:** Agencia de los Estados Unidos para el Desarrollo Internacional –USAID– (por sus siglas en inglés).
- o **Primera edición:** Guatemala, abril de 2021.

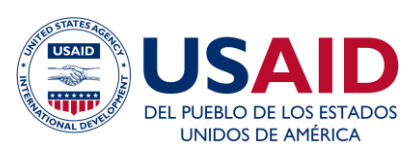

## **TABLA DE CONTENIDOS**

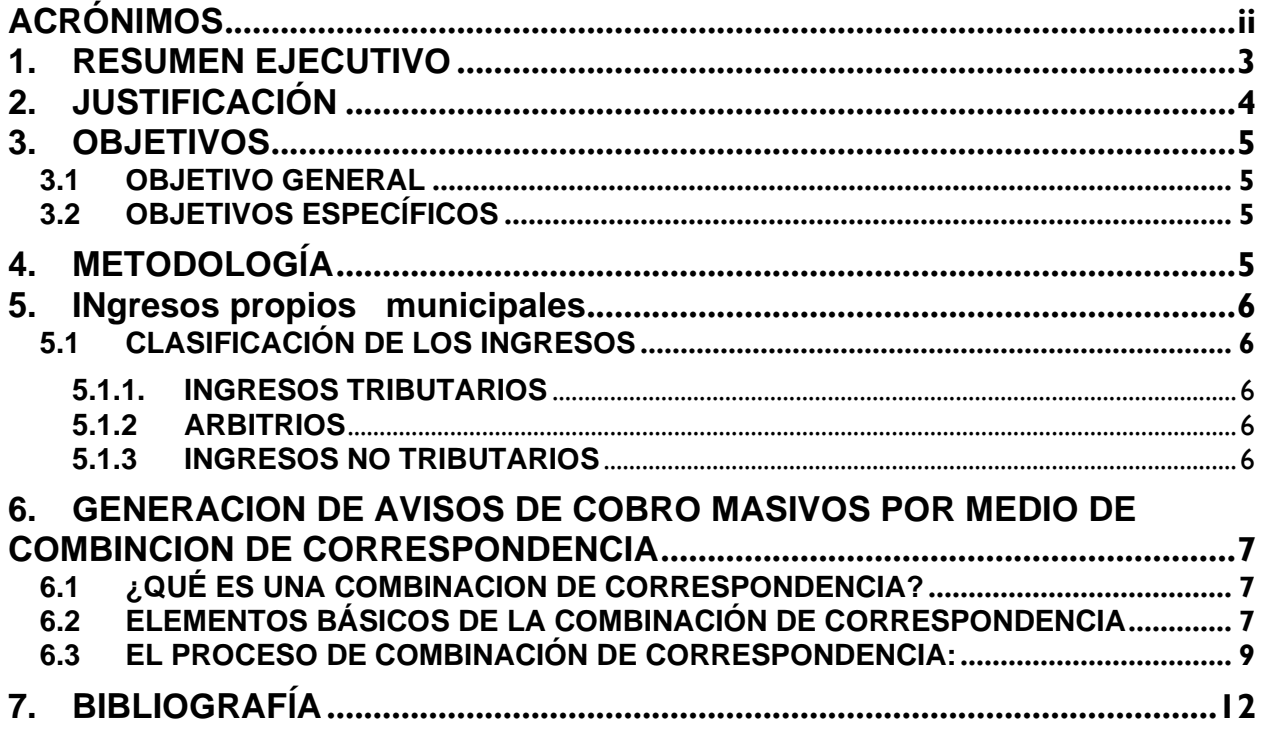

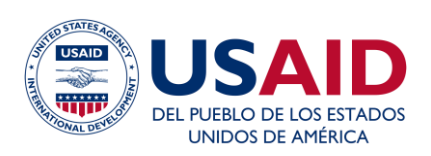

# <span id="page-3-0"></span>**ACRÓNIMOS**

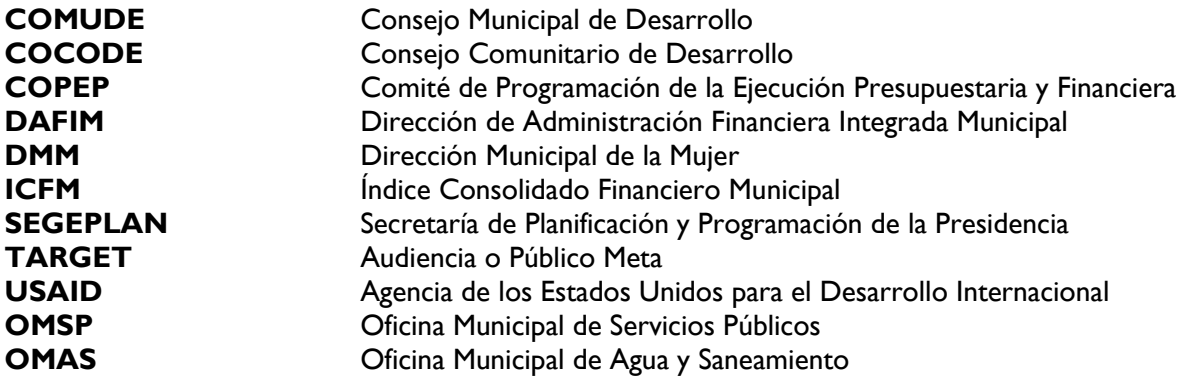

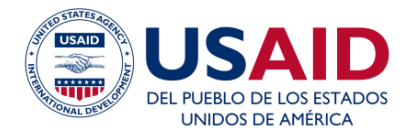

## <span id="page-4-0"></span>**1. RESUMEN EJECUTIVO**

Según los resultados del ranking de gestión municipal publicados por la Secretaría de Planificación y Programación de la Presidencia -SEGEPLAN- y el análisis de los datos reflejados en el Índice Consolidado Financiero Municipal -ICFM-, publicado en el sitio web del Ministerio de Finanzas Públicas, se puede concluir que un número considerable de municipalidades del país (un 98%, es decir, 333 de las 340) depende en alto porcentaje del Aporte Constitucional debido a su baja recaudación propia. Esto hace necesario establecer estrategias locales municipales para concientizar a la población acerca del cumplimiento del pago puntual de las tasas y arbitrios municipales. Esto redundará en mayor disponibilidad de fondos municipales en concepto de ingresos propios para brindar mejores servicios públicos municipales a los habitantes del municipio; así como lograr el aumento en el monto que reciben las municipalidades en concepto de Aporte Constitucional para programas y proyectos que mejoren la calidad de vida de sus habitantes.

En este sentido, el proyecto Nexos Locales ha generado la Guía Técnica para la Elaboración y Generación de Avisos de Cobro Masivos por Email.

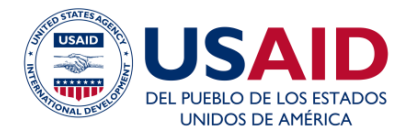

# <span id="page-5-0"></span>**2. JUSTIFICACIÓN**

Debido a la baja recaudación de ingresos propios municipales es necesario que las municipalidades cuenten con estrategias y herramientas para la promoción y gestión de ingresos propios, estos con dos objetivos esenciales: 1. Obtener mayores ingresos propios para brindar mejores servicios públicos a la población y, 2. Obtener un aumento del Aporte Constitucional.

En este sentido está comprobado, según los altos porcentajes de morosidad en las cuentas corrientes municipales, que en nuestro país existe una escaza cultura tributaria. Esto hace necesario concientizar a la población en su papel de contribuir al desarrollo de su municipio, realizando el pago puntual y oportuno de sus obligaciones tributarias.

El COVID-19 es un fenómeno que está afectando actualmente la salud en el mundo, declarado como pandemia por la Organización Mundial de Salud –OMS-, sus efectos han impactado a muchos países, incluyendo a Guatemala. Las condiciones de pobreza que viven los guatemaltecos, el déficit en la prestación de servicios básicos esenciales y la falta de servicios de salud para la prevención del Coronavirus, incrementan la vulnerabilidad en el país y particularmente los lugares poblados lejanos.

<span id="page-6-0"></span>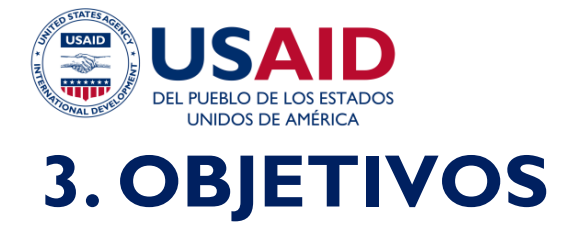

### **3.1 OBJETIVO GENERAL**

<span id="page-6-1"></span>Satisfacer las necesidades de cobranza y recuperación de cartera en mora de nuestros contribuyentes, dentro de estándares de eficacia, eficiencia, y oportunidad, adaptándonos a los requerimientos de la actualidad tecnológica. Es así como hemos identificado que los principales requerimientos para la cobranza y recuperación de obligaciones en mora de nuestros contribuyentes.

### **3.2 OBJETIVOS ESPECÍFICOS**

- <span id="page-6-2"></span>• Gestionar la cobranza y recuperación de obligaciones manteniendo la fidelidad de los contribuyentes en mora.
- Evitar que la morosidad valla en incremento.
- El buen trato y conciliación oportuna mantiene un excelente recaudo.
- Incremento de los ingresos propios municipales.

## <span id="page-6-3"></span>**4. METODOLOGÍA**

El proceso de elaboración de esta guía requirió la verificación de los resultados del ranking municipal, específicamente, el Índice de Gestión Financiera Municipal -IGFM- y el análisis que brinda el ICFM. También se tomó en consideración, el monto de morosidad en las cuentas corrientes de los servicios públicos municipales. Por lo anterior, se hace necesario explicar de manera general qué son los ingresos propios municipales.

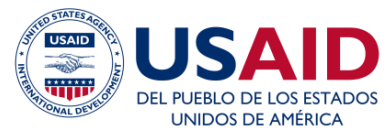

## <span id="page-7-0"></span>**5. INGRESOS PROPIOS MUNICIPALES**

Son aquellos ingresos que perciben las municipalidades por medio de la recaudación, que ellas mismas realizan, de impuestos, arbitrios, tasas y contribuciones por mejoras. Es decir, aquellos ingresos que no provienen de transferencias del Gobierno Central, del endeudamiento ni de cualquier otra fuente. Los ingresos propios tienen la finalidad de soportar los egresos de los servicios públicos, en especial la distribución del canon de agua clorada para evitar en mucho el alto subsidio que soportan las arcas municipales.

### <span id="page-7-1"></span>**5.1 CLASIFICACIÓN DE LOS INGRESOS**

#### **5.1.1. Ingresos Tributarios**

<span id="page-7-2"></span>Están integrados por los ingresos que perciben las municipalidades de la recaudación de impuestos y arbitrios generales. Son aquellos que se establecen a favor de todas las municipalidades como el Boleto de Ornato, el Impuesto Único Sobre Inmuebles -IUSI- y específicos los establecidos a favor de una municipalidad, contenidos en el plan de arbitrios.

#### **5.1.2 Arbitrios**

<span id="page-7-3"></span>Según el artículo 12 del Código Tributario, "Arbitrio es el impuesto decretado por ley a favor de una o varias municipalidades". Las principales características de los arbitrios son:

- No tienen una contraprestación de parte de la municipalidad.
- Están establecidos en una ley.
- Sólo los puede crear y modificar el Congreso de la República.
- Algunos tienen un destino especificado por la ley que los crea.
- <span id="page-7-4"></span>• Se pagan en forma periódica, generalmente anual o mensual.

#### **5.1.3 Ingresos No Tributarios**

Están integrados por todos aquellos cobros que hace la municipalidad por la contraprestación de un servicio o una mejora. Estos ingresos se componen por lo recaudado en concepto de

- Tasas y servicios municipales
- Contribuciones por mejoras

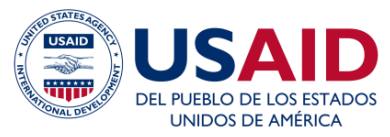

## <span id="page-8-0"></span>**6. GENERACION DE AVISOS DE COBRO MASIVOS POR MEDIO DE COMBINCION DE CORRESPONDENCIA**

### <span id="page-8-1"></span>**6.1 ¿QUÉ ES UNA COMBINACION DE CORRESPONDENCIA?**

Con frecuencia es necesario el envío de documentos o de mensajes a distintos destinatarios, pero con un contenido en gran parte común a todos ellos. Normalmente la tarea de crear por separado los documentos o los mensajes incluyendo en cada uno la información personalizada que le corresponde, como el nombre del destinatario, su dirección de correo, o similar, suele ocupar bastante tiempo. Aunque esto corresponde normalmente a tareas administrativas, siempre se dan circunstancias en que es necesario realizar estos envíos personalmente.

Es en estos casos en los que una de las funciones especializadas de los programas ofimáticos, denominada **combinación de correspondencia**, ayuda al usuario a agilizar las operaciones a realizar. Mediante la combinación de correspondencia se debe crear un sólo documento que contenga la información común a todas las copias y agregarle marcas de posición para situar en él la información que debe ser diferente en cada copia. La combinación puede llevarse a cabo utilizando MS Word.

### <span id="page-8-2"></span>**6.2 ELEMENTOS BÁSICOS DE LA COMBINACIÓN DE CORRESPONDENCIA**

En cualquier combinación de correspondencia se manejan tres elementos:

- 1. El documento principal (Formato de Avisos de Cobro) que sirve de punto de partida para preparar los diferentes documentos, en formato MS Word;
- 2. La información diferenciada que se desea combinar en el documento principal para crear el conjunto de documentos únicos, por ejemplo, nombres, NIM, direcciones y monto de deuda; esta información está disponible en las herramientas de gestión de morosidad *(4.Herramienta\_revisión y análisis contribuyentes de agua1.xlsx, 5.Herramienta\_revisión y análisis contribuyentes de arbitrios.xlsx y 10.Herramienta\_revisión y análisis contribuyentes de IUSI.xlsx)*, denominado Archivo de Datos, los anteriores en una hoja MS Excel; y
- 3. El Conjunto Acabado de avisos de cobro.

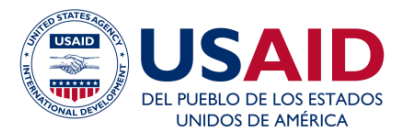

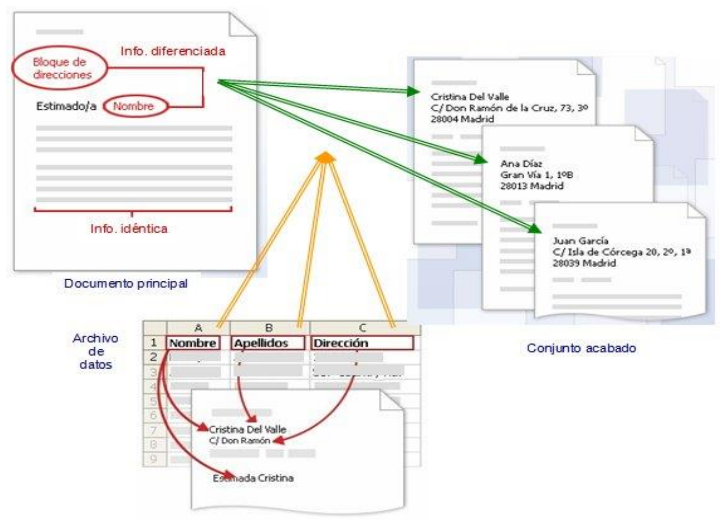

Así pues, el **Documento Principal** inicial deberá contener:

- 1. La **información que será idéntica en cada copia**, como el texto del cuerpo principal de un aviso de cobro. Sólo se tiene que escribir esta información una vez, independientemente del número de avisos de cobro que deseen enviar. El documento principal se configura con la misma forma y tamaño que se desea que tengan los avisos de cobro, mensajes de correo electrónico o etiquetas finales, o cualquier otro tipo de documento. Por ejemplo, en un documento principal de correo electrónico se podrá insertar el logotipo de la municipalidad y el texto del mensaje dirigido a todos los contribuyentes.
- 2. Los **campos o marcadores donde se situará la información diferenciada**. Por ejemplo, en un aviso de cobro, el bloque de la dirección y el nombre del contribuyente serán únicos para cada copia. Los marcadores indican la ubicación en la que aparecerá la información única y el tipo de información del que se trata, estos se identificarán por estar encerrados en diples << ejemplo>>

La **información única o diferenciada** es la que debe diferir en cada copia que se cree. Ejemplos de información diferenciada pueden ser las direcciones de los destinatarios, los nombres de uno de los avisos de cobro a cada contribuyente.

Al efectuar una combinación la información única sustituye a los marcadores insertados en el documento principal. Al finalizar la combinación se obtiene el conjunto de avisos de cobro individuales listos para imprimir o para transmitir electrónicamente. Puesto que la combinación de correspondencia no guarda las copias del conjunto acabado de documentos, deberá guardarse el documento principal (ejemplo notas de cobro al 31\_03\_21). MS Word recuerda el archivo de datos que se ha conectado con el documento principal y el Archivo de Datos, por lo que se recomienda no guardar el formato del aviso de cobro machote.

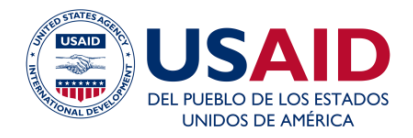

### <span id="page-10-0"></span>**6.3 EL PROCESO DE COMBINACIÓN DE CORRESPONDENCIA:**

- 1. Definir el tipo de documento que se pretende crear: aviso de cobro, mensaje de correo electrónico, etc.
- 2. Establecer el documento principal de partida (Formato de Aviso de Cobro).
- 3. Utilizar el archivo de datos MS Excel de las herramientas de gestión de morosidad #4, #5 y #10 con la información individualizada que identifica a los contribuyentes morosos.
- 4. Incluir en el documento principal o formato de avisos de cobro, por una parte, la información común y, por otra, los campos donde se insertará la información diferenciada, que deberán recibir todos los destinatarios.
- 5. Presentar una vista previa del conjunto de los documentos finales
- 6. Finalizar la combinación con el envío o la impresión de cada uno de los documentos finales.

Observamos que el tercer paso del proceso es la utilización de las herramientas de gestión de morosidad ya existente, el agregado es realizar una tarea de actualización de datos específicamente el obtener los correos electrónicos de los contribuyentes y usuarios de servicios públicos esta acción la dejaremos guardada en la pestaña *Actualización@*, de las herramientas de gestión de morosidad No. 4, 5 y 10.

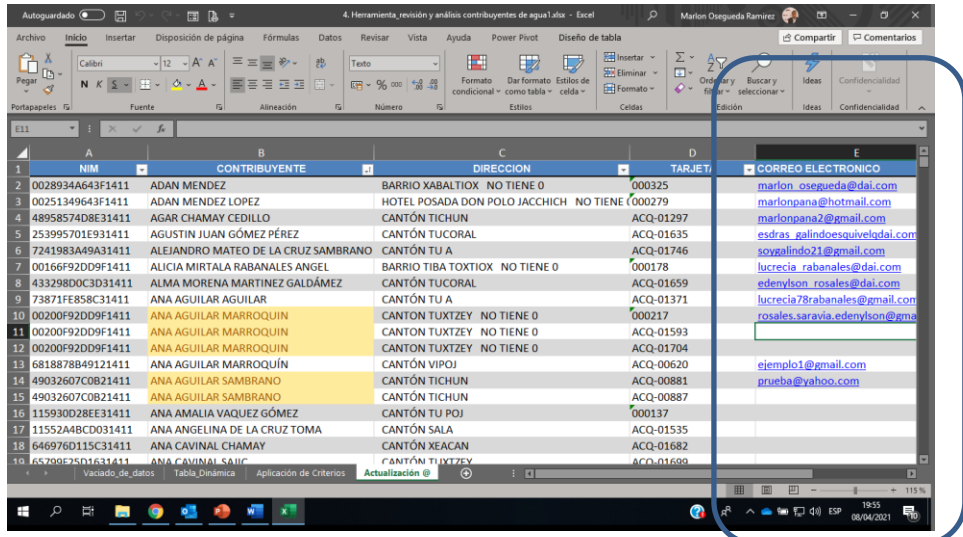

Por otra parte, los campos son marcas que se incluyen en el documento principal para indicar dónde y qué información del archivo de datos será incluida en el mismo. En el documento principal un campo que representa información procedente de un archivo de datos aparece siempre entre diples (<< >>). Por ejemplo, en el aviso de cobro que aparece en la figura se han agregado campos para insertar la información almacenada en las columnas Dirección y Nombre de un archivo de datos de docentes.

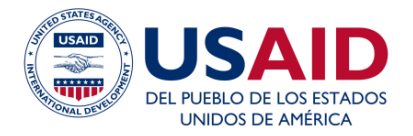

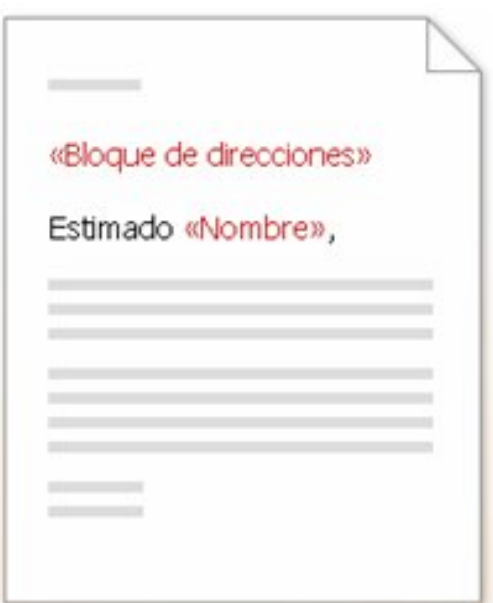

Técnicamente, un campo es un conjunto de códigos que proporciona instrucciones a MS Word para que inserte información en un documento de forma automática (sin la intervención directa del usuario). Los campos que insertan en el documento principal información del archivo de datos deberán corresponderse con los encabezados de las columnas de éste. Al colocar un campo en un documento, se indica la categoría de información concreta (por ejemplo, nombres, dirección, NIM, etc.) que se desea que aparezca en esa ubicación. La información específica que se imprima o aparezca en un documento combinado individual procederá de una fila (o registro) del archivo de datos o herramientas de gestión de morosidad.

Algunos de los campos que se pueden utilizar en una combinación de correspondencia se componen en realidad de otros campos. Por ejemplo, el campo <<direcciones>> que se representa en el aviso de cobro de la figura puede ser en realidad una combinación de varios campos, como el nombre, los apellidos, la dirección, la ciudad y el NIM.

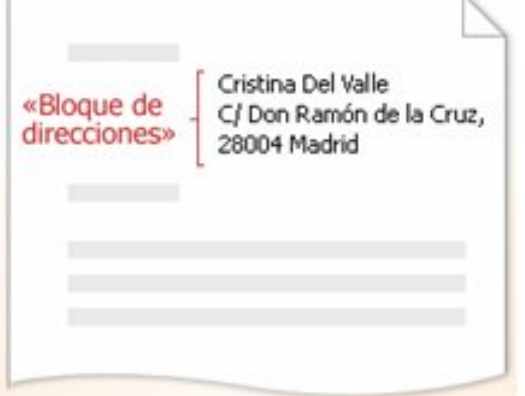

Para una mejor compresión de Avisos de Cobro en Serie, consultar la guía de usuario posteada en la plataforma de nexos locales <https://nexoslocales.com/>

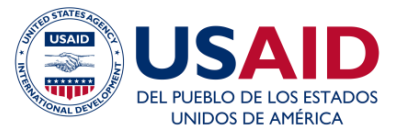

Luego de realizado correctamente el procedimiento de aviso de cobro en serie procederemos de la siguiente manera:

#### Correspondencia

> Finalizar y Combinar

> Enviar mensajes de correo

electrónico

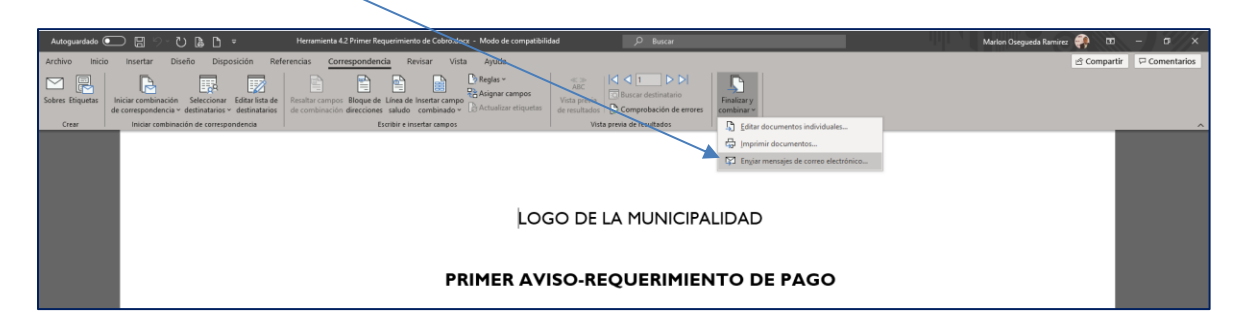

Nos solicitará que llenemos los siguientes campos:

- ➢ **Para:** Seleccionamos CORREO\_ELECTRONICO
- ➢ **Asunto:** 1er, 2do o 3er Aviso de Cobro -Municipalidad de XX-
- ➢ **Formato de Correo:** HTML
- ➢ **Seleccionar:** Todos o el número de correos a enviar
- Desde\_Hasta

D LOGO DE LA MUNICIPALIDAD O DE PAGO **PRIMER** ouyente ón vecino (a), reciba un cordial saludo de su municipalidad. o a usted, para comunicarle que al revisar nuestros registros de contribuy

➢ **Aceptar**

Terminada la acción anterior, se procede a enviar los correos electrónicos a los destinatarios en la base de datos, puede revisar desde su correo electrónico o el de la municipalidad en la bandeja de salida o enviados y verificar el envío de los avisos de cobro masivos por email.

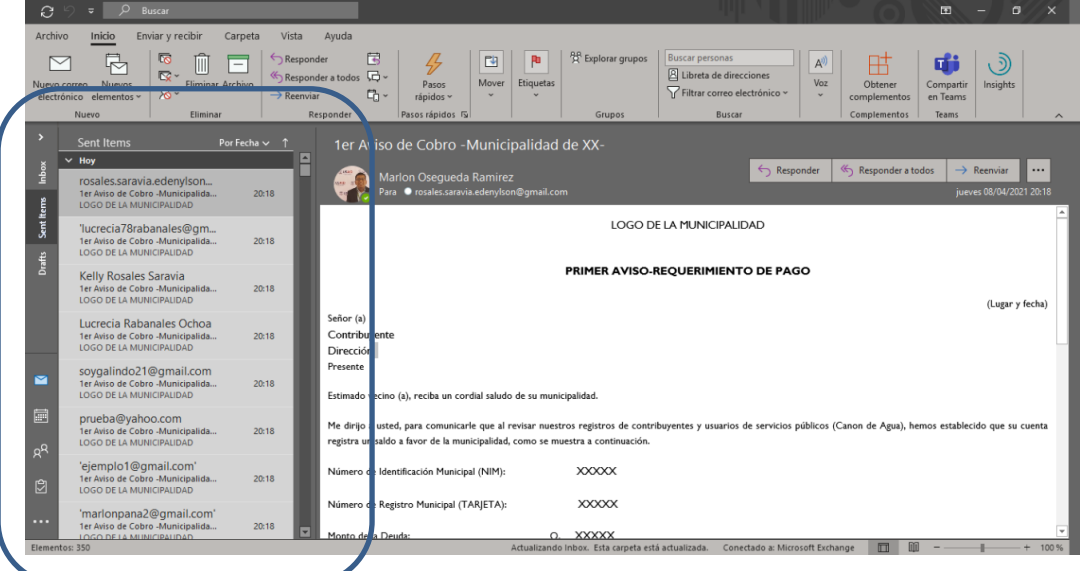

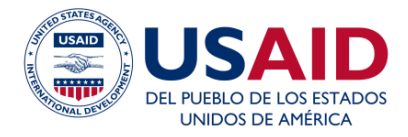

## <span id="page-13-0"></span>**7. BIBLIOGRAFÍA**

Código Tributario Decreto 6-91, República de Guatemala.

Guia Para Mejorar La Recaudacion De Ingresos Propios Municipales, Programa de Descentralización y Gobernabilidad Local, USAID

Ministerio de Finanzas Públicas -MINFIN-. (2018). Manual de Clasificaciones Presupuestarias para el Sector Público de Guatemala Sexta Edición. Guatemala: Dirección Técnica del Presupuesto, Guatemala

Proyecto Nexos Locales, www.nexoslocales.com, Guatemala.

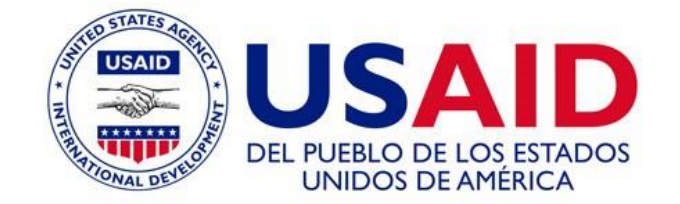

## **USAID Nexos Locales**

"La realización de esta publicación fue posible gracias al apoyo del pueblo de los Estados Unidos de América proporcionado a través de la Agencia de los Estados Unidos para el Desarrollo Internacional (USAID). El contenido aquí expresado no necesariamente refleja las opiniones de la USAID o del Gobierno de los Estados Unidos de América"

#### **Contract No. AID-520-C-14-00002**

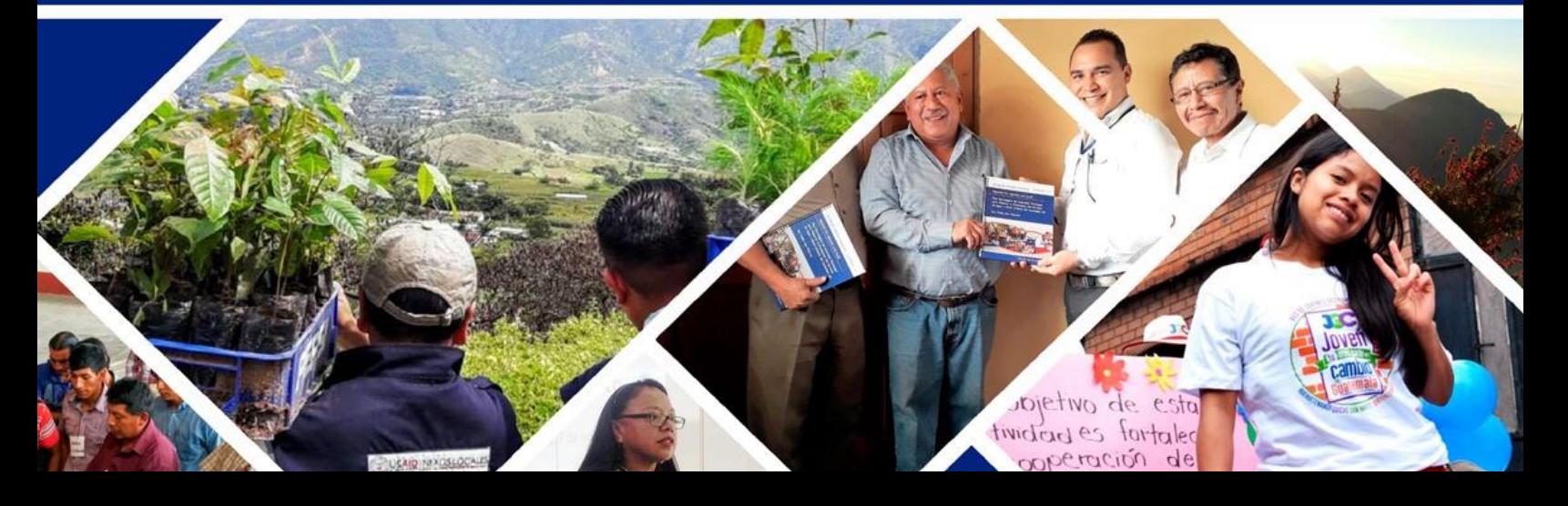